# **SIGNAL 2**

#### **A SCORING SYSTEM FOR MACRO-INVERTEBRATES ('WATER BUGS') IN AUSTRALIAN RIVERS**

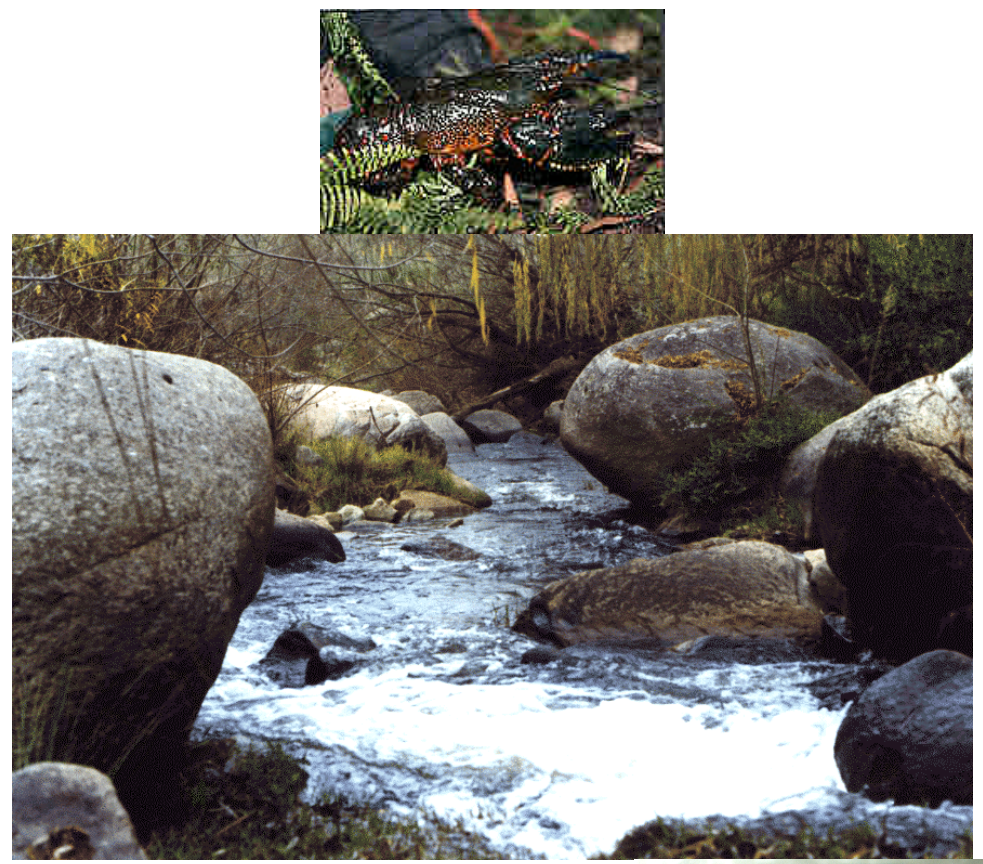

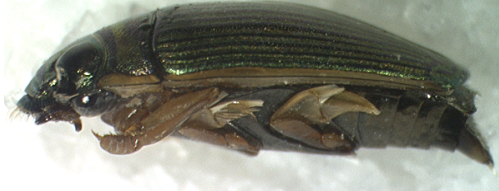

# **User manual**

**Bruce Chessman**

**Version 2 November 2001**

# **Table of contents**

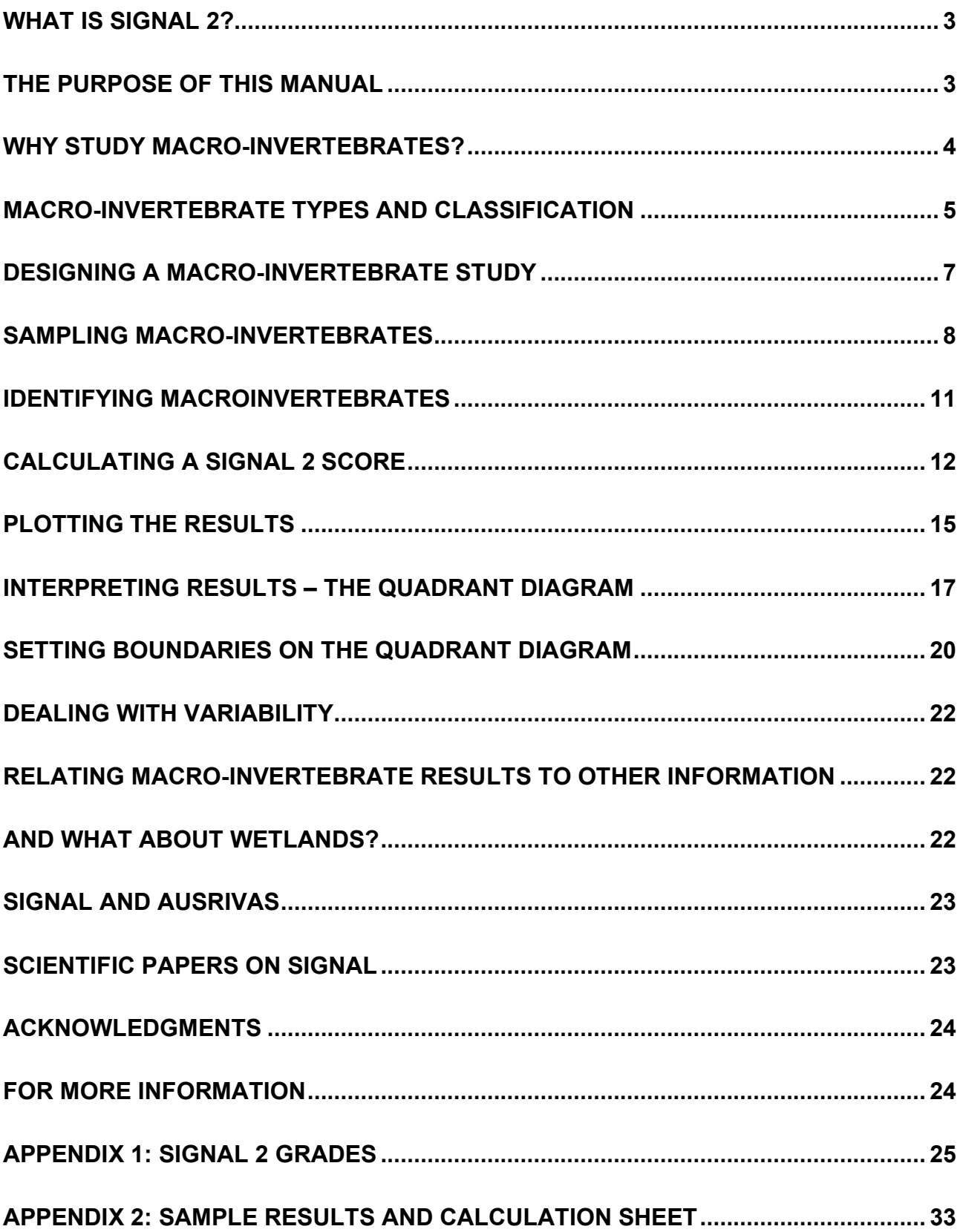

## **What is SIGNAL 2?**

SIGNAL stands for 'Stream Invertebrate Grade Number – Average Level.' It is a simple scoring system for macro-invertebrate ('water bug') samples from Australian rivers.

A SIGNAL score gives an indication of water quality in the river from which the sample was collected. Rivers with high SIGNAL scores are likely to have low levels of salinity, turbidity and nutrients such as nitrogen and phosphorus. They are also likely to be high in dissolved oxygen.

When considered together with macro-invertebrate richness (the number of types of macroinvertebrates), SIGNAL can provide indications of the types of pollution and other physical and chemical factors that are affecting the macro-invertebrate community.

SIGNAL was first developed in 1993 for use in the Hawkesbury–Nepean River system near Sydney, and especially for assessing the impacts of discharges from sewage treatment plants. The original SIGNAL was a preliminary version, because knowledge of the distributions and tolerances of Australian river macro-invertebrates was limited at that time. Most of the knowledge that did exist was for south-eastern Australia, and the original SIGNAL was difficult to apply in northern, western and inland Australia.

Since 1994, biologists from government agencies around Australia have been sampling macroinvertebrates and measuring water and habitat quality in hundreds of rivers. This work, under the National River Health Program and other projects, provided data that were used to produce a more versatile and reliable version of SIGNAL. The new version is called SIGNAL 2.

The original version of SIGNAL required all macro-invertebrates to be identified to the taxonomic (classification) level of family. This is the level routinely used by most agency biologists. Although species-level identification provides more information, especially on conservation values, it is a specialised and laborious task. Community groups such as those in the national Waterwatch program often cannot take identification to family level. Typically, these groups identify to the taxonomic levels of order, class and phylum, depending on the type of macro-invertebrate.

SIGNAL 2 has versions to suit both family and order-class-phylum identification.

#### **The purpose of this manual**

This manual provides practical advice on how to calculate and interpret a SIGNAL 2 score. It includes a brief introduction to the relevance of aquatic macro-invertebrates in river and stream assessment, and some advice on sampling and identification. These matters are not treated in detail because several excellent guides on sampling and identification already exist. References are provided for those wishing to pursue these topics further.

Readers who are familiar with macro-invertebrate biology and sampling can skip the introductory sections.

#### **Why study macro-invertebrates?**

Vertebrates are those animals with a backbone like mammals, birds, reptiles, frogs and fish. Invertebrates is the name given to remainder of the animal kingdom. Although invertebrates all lack a backbone, they differ from one another in many respects.

Macro-invertebrates are those invertebrates that can be seen without the aid of a microscope or magnifying glass. Aquatic macro-invertebrates are those that spend all or part of their life cycles in water. They include many insects, crustaceans, mites, molluscs and worms.

The term 'water bugs' is often used as shorthand for aquatic macro-invertebrates. However, scientifically speaking the word 'bug' applies only to insects of the order Hemiptera (often called 'true bugs').

Around the world, various groups of animals and plants are used for the assessment of river condition. However, it is the macro-invertebrates that are used most often. There are several reasons for this.

- 1. Macro-invertebrates are found in almost every water body, even rivers and ponds that dry from time to time.
- 2. Macro-invertebrates are easy to catch with simple hand nets and relatively easy to identify.
- 3. There are many different types of macro-invertebrates. Each type requires particular environmental conditions in order to survive, grow and reproduce. Some types are tolerant of water pollution whereas others are very sensitive. So biologists can tell a lot about the environmental conditions in a water body from the types of macro-invertebrates present and their abundances.
- 4. Some macro-invertebrates are mobile but many, such as mussels, are sedentary. A sedentary macro-invertebrate collected from a particular site on a river may have been living there for months or even years. For the sedentary macro-invertebrate to survive, conditions must have been suitable throughout this period. If a pulse of severe pollution flows through a site it many be many months before new animals colonise and the macro-invertebrate community recovers, even if water quality returns quickly to normal. So studying macro-invertebrates provides an indication of past conditions as well as present conditions. In contrast, a spot water quality measurement provides information only on conditions at the time of sampling.
- 5. Macro-invertebrates are a major component of biological diversity. About 99% of animal species are invertebrates. Understanding the effects of human activity on aquatic macroinvertebrates helps in finding ways to conserve them.
- 6. A healthy macro-invertebrate community is important to the normal functioning of a water body. Macro-invertebrates occupy a central position in the food webs of rivers and streams. Almost every type of organic matter is eaten by some macro-invertebrate or another; algae, water plants, dead leaves and wood are all food for some types of invertebrates. In turn, macro-invertebrates are eaten by one another and by most types of aquatic vertebrates including fish, frogs, turtles, birds, platypus and water rats.

### **Macro-invertebrate types and classification**

As for other animals and plants, the classification system for macro-invertebrates is hierarchical. Within the animal kingdom, macro-invertebrates belong to various phyla. Each phylum comprises several classes, each class comprises several orders, and so on down to genus and species. As an example, here is the classification of a common freshwater shrimp.

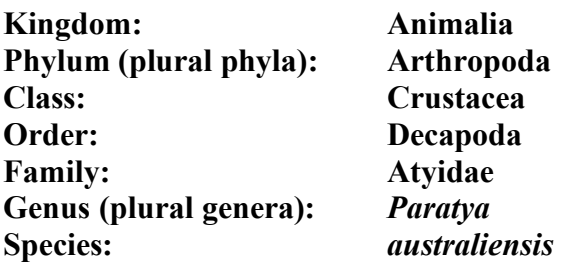

By convention, genus and species names are always written in italics. The species name is entirely in lower case.

The table on the next page lists the phyla, classes and orders of aquatic macro-invertebrates that are likely to be distinguished by community groups.

#### **Table 1. List of phyla, classes and orders of aquatic macro-invertebrates**

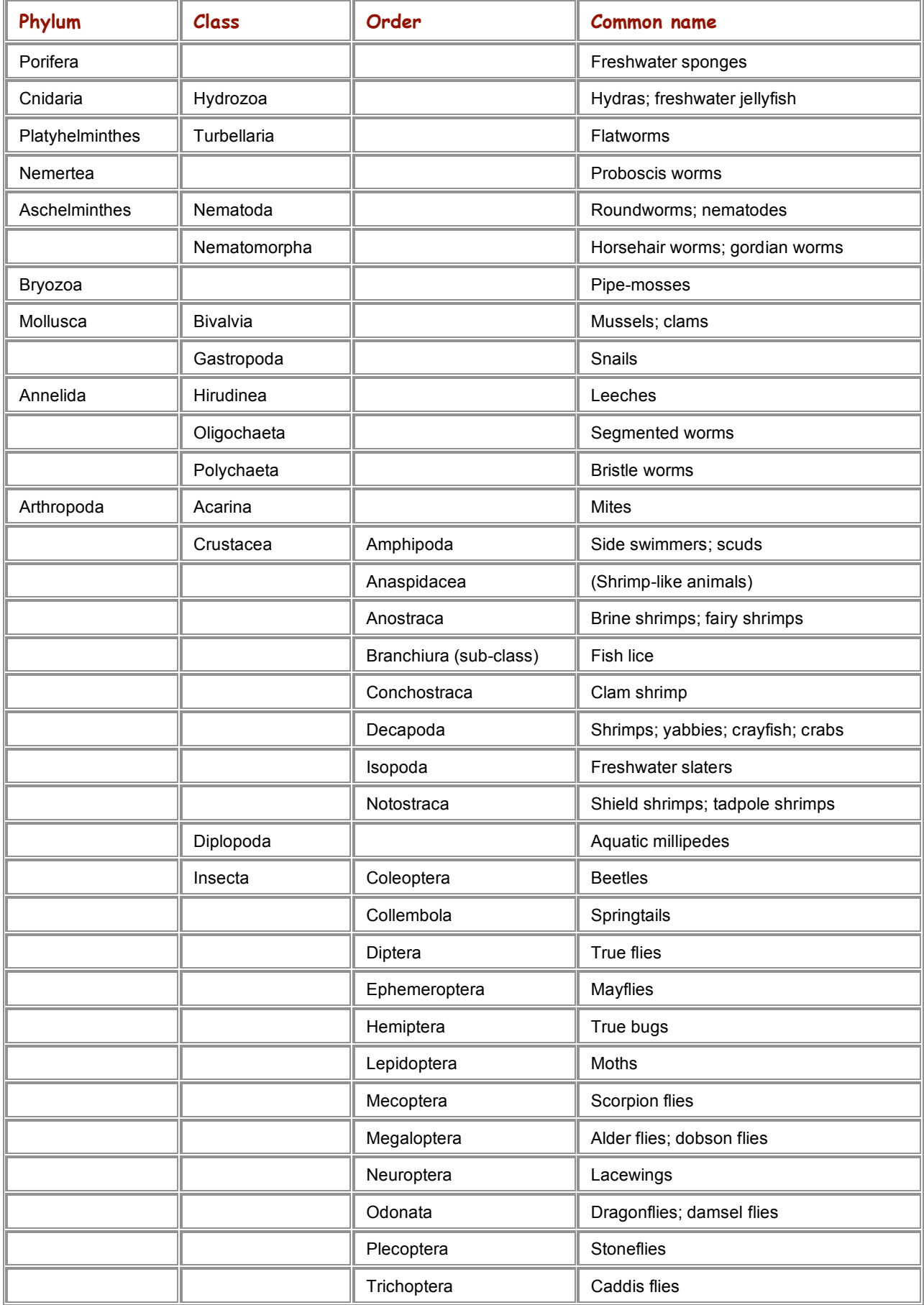

## **Designing a macro-invertebrate study**

Before rushing out to sample macro-invertebrates, it is important to decide on the objectives of the project.

Collecting some invertebrates in a dip net and calculating a SIGNAL 2 score provides only a simple or rapid assessment, particularly if identification is taken only to order-class-phylum level. It gives some indication of what the condition of the site may be, but is not an absolute measure of how 'good' or 'healthy' the site is. A lot of information, covering the physical and chemical environment and several groups of plants and animals, is needed to make a judgement about 'health'.

The idea of 'goodness' or 'health' also implies a community vision or target for what the site should be like. This target might be the 'natural' condition or the condition that existed before Europeans arrived in Australia. In many cases, however, it may be difficult to know just what the site was like naturally, because it has changed so much. Also, it may not be possible to return to that condition because so much development has occurred in the catchment. In this case, the aim may be to manage the river as well as possible and restore some features that are known to have been lost, for example by replanting native trees on the banks and providing better treatment for wastewater discharged to the river.

Examples of objectives for a macro-invertebrate study could be:

- 1. To gain a better understanding of the different types of macro-invertebrates, their ecological roles and their use in biological assessment.
- 2. To compare the study river with similar rivers that are still in their natural condition, in order to estimate how much the macro-invertebrates in the study river have changed.
- 3. To compare the macro-invertebrates of the study river with others in the region, to obtain an indication about whether its management needs to be improved.
- 4. To monitor the study river to see how its macro-invertebrate community changes as the management of the river is improved.

Once the objective has been decided, an appropriate study can be designed. For example, if the objective were the second of those above it would be necessary to sample the study river plus a number of natural 'reference rivers'. If the fourth objective were applicable, it would be necessary to sample many times, probably over a period of several years.

## **Sampling macro-invertebrates**

Macro-invertebrates are usually collected with pond nets with mesh sizes ranging from 0.25 to 0.5 millimetres, although there are many other types of collecting gear. The Web site of the Australian River Assessment Scheme (AUSRIVAS), a part of the National River Health Program, has macroinvertebrate sampling manuals for each State and Territory (http://ausrivas.canberra.edu.au/). Waterwatch manuals also give detailed instructions on sampling procedures. The Waterwatch Web site is at http://www.waterwatch.org.au/.

It is important to choose the sampling areas carefully. Bare area such as sand banks and muddy beds without stones, wood or vegetation usually support few macro-invertebrates. Areas that have recently been flooded should not be sampled because macro-invertebrates may not yet have colonised them. For safety reasons, deep water and very fast-flowing water should also be avoided.

A good sampling area in most streams is a sheltered **alcove**, or still area at the edge of the stream, like the one shown below. Preferably some combination of aquatic plants, vegetation trailing into the water from the banks, overhanging banks and submerged logs will be present. The net should be used to sweep among stones and logs, into the shore and under overhangs. Practice is needed to develop a technique that will scoop up macro-invertebrates from the stream bed without collecting large quantities of sediment.

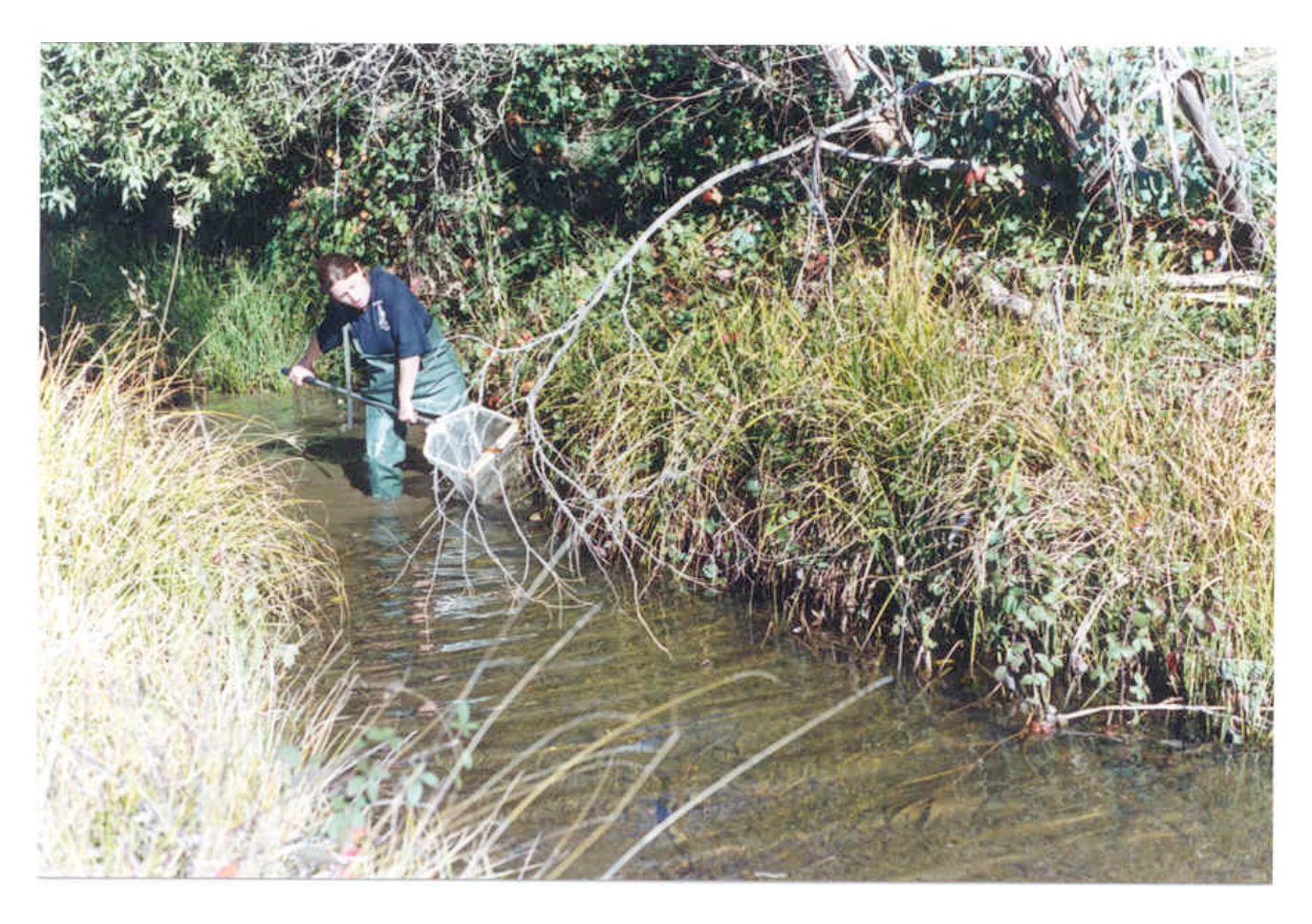

**Plate 1. Sampling macro-invertebrates from a stream alcove**

**Riffles** and similar areas of flowing water generally make good macro-invertebrate habitat, especially if stones of various sizes are present. An example is pictured below. The kick-sampling technique can be used in flowing water, digging the feet well into the stream bed and holding the net downstream to catch the disturbed invertebrates. It is important to move about to cover areas with both fast and slow flow.

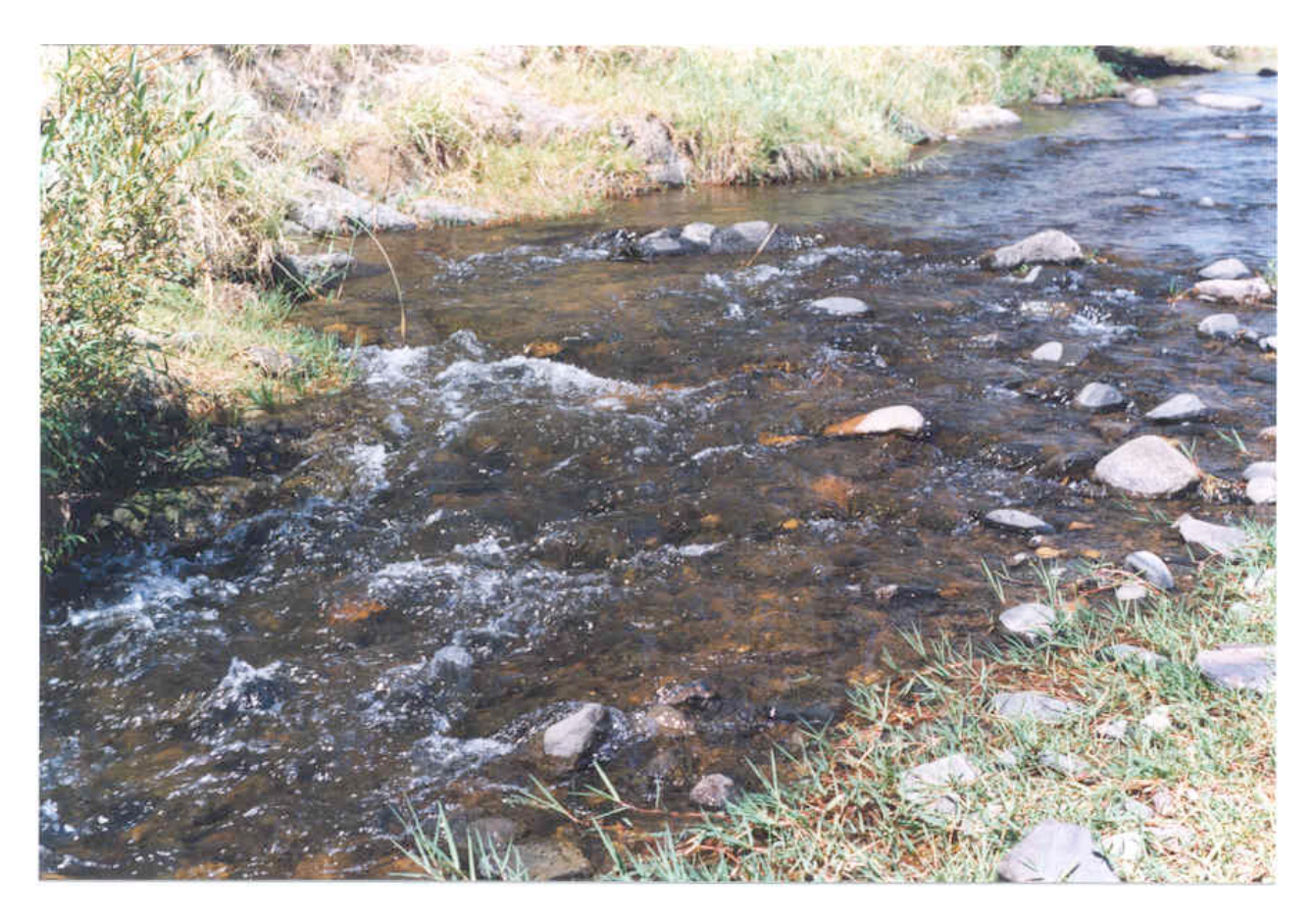

**Plate 2. A rocky riffle is a good sampling area for macro-invertebrates**

It is important to allow enough time to collect an adequate sample of the macro-invertebrates present in each sampling area. Generally between 3 and 10 minutes per area will do, depending on the size of the net. With a small net it may be necessary to take several small samples rather than one big one, in order to prevent clogging. Aim to cover at least 10 metres of stream. It is also important to keep samples from different areas (alcoves and riffles) separate. The SIGNAL score from an alcove and a riffle at the same site will generally not be the same.

After sampling, the net will contain macro-invertebrates plus sediment and debris such as leaf fragments. The contents of the net can be spread in large white trays to allow the macroinvertebrates to be picked out with pipettes. The picked macro-invertebrates can be placed in containers, such as ice-cube trays filled with stream water, for later identification.

It is very important that the macro-invertebrates can be seen clearly in the trays. In muddy streams, it is a good idea to rinse the net thoroughly in the water so that any mud is washed through it. In some streams, large quantities of sand can be a problem. If the tray contains too much sand, add water and shake the tray, then quickly pour the water (with invertebrates and other light debris) into another tray.

Macro-invertebrates are seen more easily if the debris is not spread too thickly in the tray. The tray should appear white with dark blotches rather than dark with the occasional white patch. If there is a lot of debris, use several trays or process it bit by bit. A magnifying glass may help in locating the smaller macro-invertebrates. It also helps to shake the tray from time to time, in order to make the macro-invertebrates move. Some will stick to the tray and can be seen more easily if it is tilted up occasionally.

In order to calculate a reliable SIGNAL 2 score, it is desirable to collect at least 100 macroinvertebrates and preferably 150-200. This may be difficult if the stream is so polluted that few macro-invertebrates are present. However, it should not be difficult in most places. It will generally take half an hour to an hour for one person to reach this total, depending on the person's experience and the nature of the site.

The box below gives a summary of sampling recommendations.

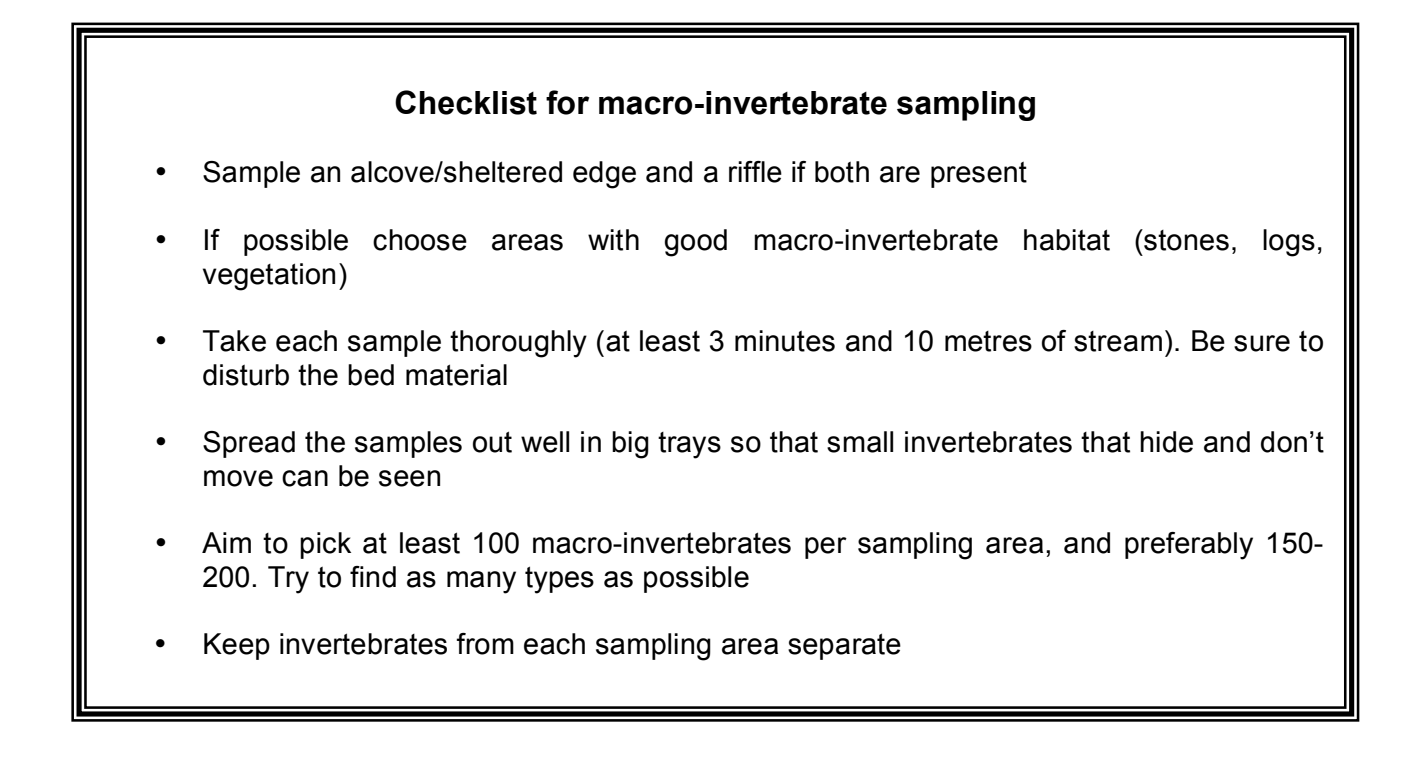

#### **Identifying macroinvertebrates**

Macro-invertebrates can be identified either by comparing collected specimens with illustrations of the various groups, or by using identification keys. Keys generally consist of a series of paired descriptions of particular bodily features. Each pair, called a couplet, is numbered. The user begins with the first couplet and selects the description that best fits the specimen being 'keyed'. The chosen alternative will direct the user to another numbered couplet. This process continues until enough wrong alternatives have been eliminated to positively identify the specimen.

Some Waterwatch manuals contain keys or pictorial guides to macroinvertebrates. The following books and compact disc are also recommended.

Davis, J.A. and Christidis, F. (1997). *A guide to wetland invertebrates of southwestern Australia*. Western Australian Museum: Perth.

Hawking, J.H. and Smith, F.J. (1997). *Colour guide to invertebrates of Australian inland waters.* Identification guide No. 8. Co-operative Research Centre for Freshwater Ecology: Albury.

Ingram, B.A., Hawking, J.H. and Shiel, R.J. (1997). *Aquatic life in freshwater ponds* Identification guide No. 9. Co-operative Research Centre for Freshwater Ecology: Albury.

CSIRO (1999). *Interactive guide to Australian aquatic invertebrates.* 2nd edition*.* CSIRO Division of Entomology: Canberra (CD ROM).

For those wishing to undertake detailed identification, the following reference lists all the relevant keys in the scientific literature.

Hawking, J.H. (2000). *Key to keys*. *A guide to keys and zoological information to identify invertebrates from Australian inland waters.* Identification guide No. 2, 2nd edition. Cooperative Research Centre for Freshwater Ecology: Albury.

### **Calculating a SIGNAL 2 score**

Once all the specimens are identified to either the family or the order-class-phylum level, the SIGNAL 2 score can be calculated.

Each type of macro-invertebrate has a 'grade number' between 1 and 10. These are listed in Appendix 1 at the back of this manual. A low grade number means that the macro-invertebrate is tolerant of a range of environmental conditions, including common forms of water pollution. A high number means that the macro-invertebrate is sensitive to most forms of pollution. The higher the number, the greater the average sensitivity.

Generally, grades for the family and order-class-phylum levels of identification should not be mixed in the same calculation. However, in family-level studies, a few groups that are more difficult to take to family level are often left at order-class-phylum level, for example mites (Acarina) and segmented worms (Oligochaeta). In these cases the order-class-phylum grades can be used in the family-level calculation. However, this must be done consistently if valid comparisons are to be made between SIGNAL 2 scores for different samples.

SIGNAL 2 scores can be calculated with or without abundance weighting. If no weighting is used, the SIGNAL score is the average of the grade numbers for those macro-invertebrate types collected. If abundance weighting is used, a weight factor is derived for each type of macro-invertebrate. Various weighting schemes are possible. The one used in this manual has been employed for several years in the New South Wales Streamwatch 'Water Bug Survey'.

Table 2 gives an example of how to calculate a score for the order-class-phylum version of SIGNAL 2 and Table 3 gives an example for the family version. These calculations proceed by the following steps.

**Step 1**: A list of the macro-invertebrate types found in the sample is made at either the family or order-class-phylum level, depending on how far the identification is taken.

**Step 2**: The relevant grade number is entered alongside each type of macro-invertebrate in the list. If a type has been recorded that has no grade number assigned, it should be deleted from the list. This will happen only rarely.

**Step 3**: The number of specimens of each macro-invertebrate type that were collected (abundance) is entered alongside the grade number.

**Step 4**: The weight table is used to determine the weight factor for each type of macro-invertebrate, according to the number of specimens collected. The weight factors are tabulated next to the abundance values.

**Step 5**: The grade number for each macro-invertebrate type is multiplied by the corresponding weight factor and the results are tabulated.

**Step 6**: The weight factors for all macro-invertebrate types are added.

**Step 7**: The products of grade numbers and weight factors are added.

**Step 8**: The second of these totals is divided by the first to produce the abundance-weighted SIGNAL 2 score.

#### **Table 2. How to calculate a SIGNAL 2 score for a survey site. An example using the order-class-phylum version**

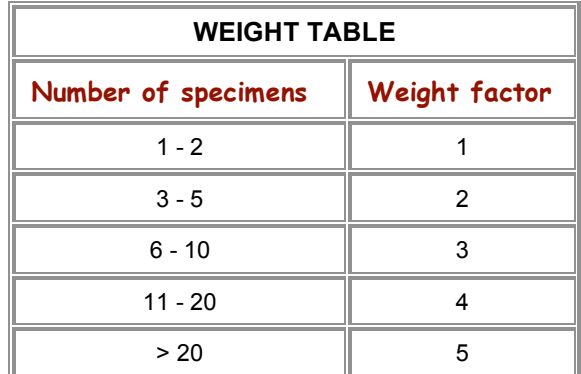

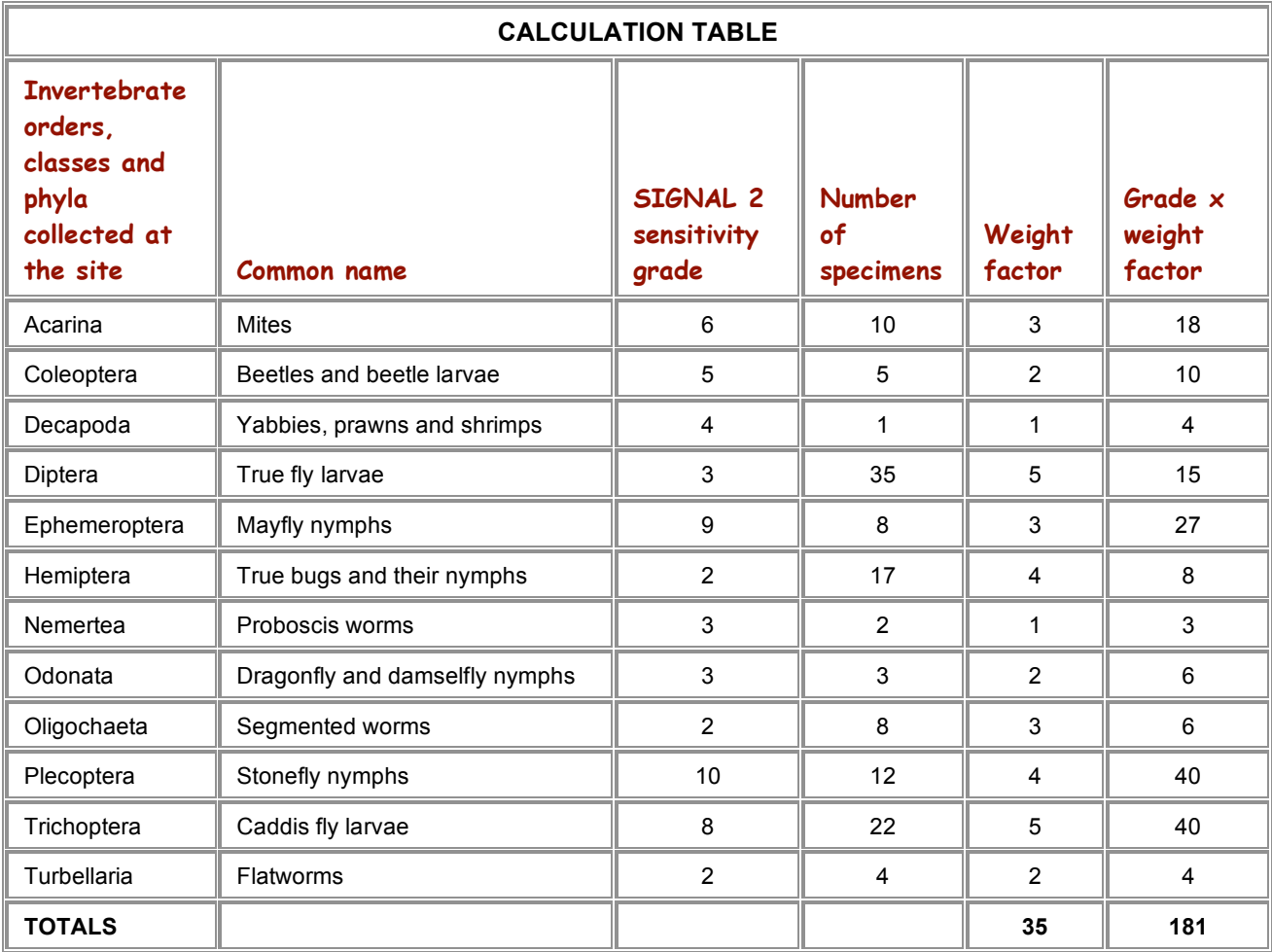

#### **SIGNAL SCORE = TOTAL OF GRADE x WEIGHT FACTOR / TOTAL OF WEIGHT FACTOR = 181/35 = 5.2**

#### **Table 3. How to calculate a SIGNAL 2 score for a survey site. An example using the family version**

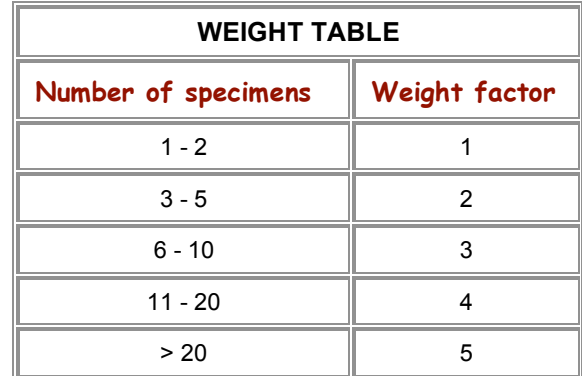

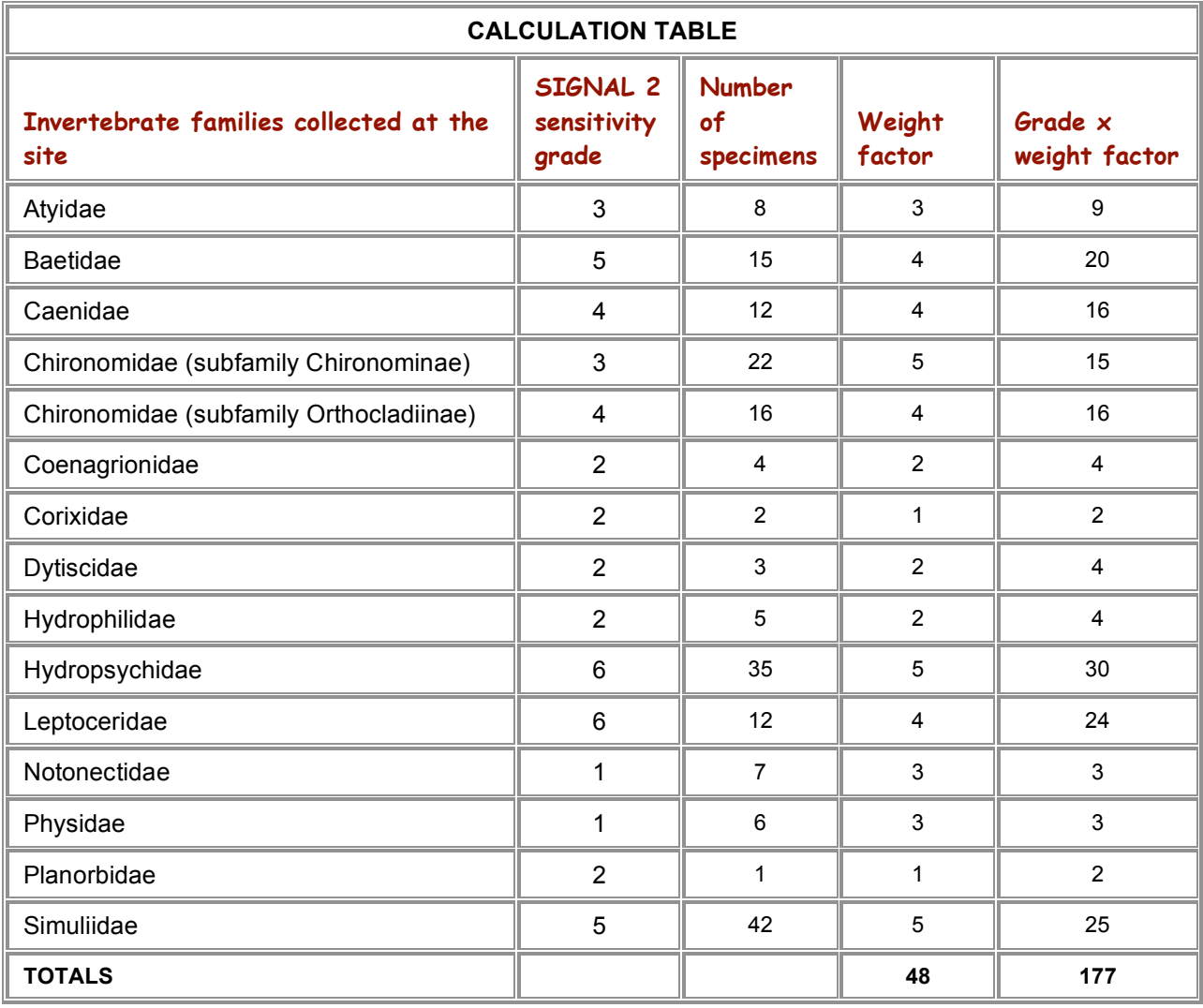

**SIGNAL SCORE = TOTAL OF GRADE x WEIGHT FACTOR / TOTAL OF WEIGHT FACTOR = 177/48 = 3.7**

#### **Plotting the results**

In order to interpret the SIGNAL 2 score, the next step is to plot both the score and the number of types of macro-invertebrates recorded on a graph with two axes (a biplot). Figure 1 below is an example of a biplot for the order-class-phylum (OCP) version using the data in Table 2.

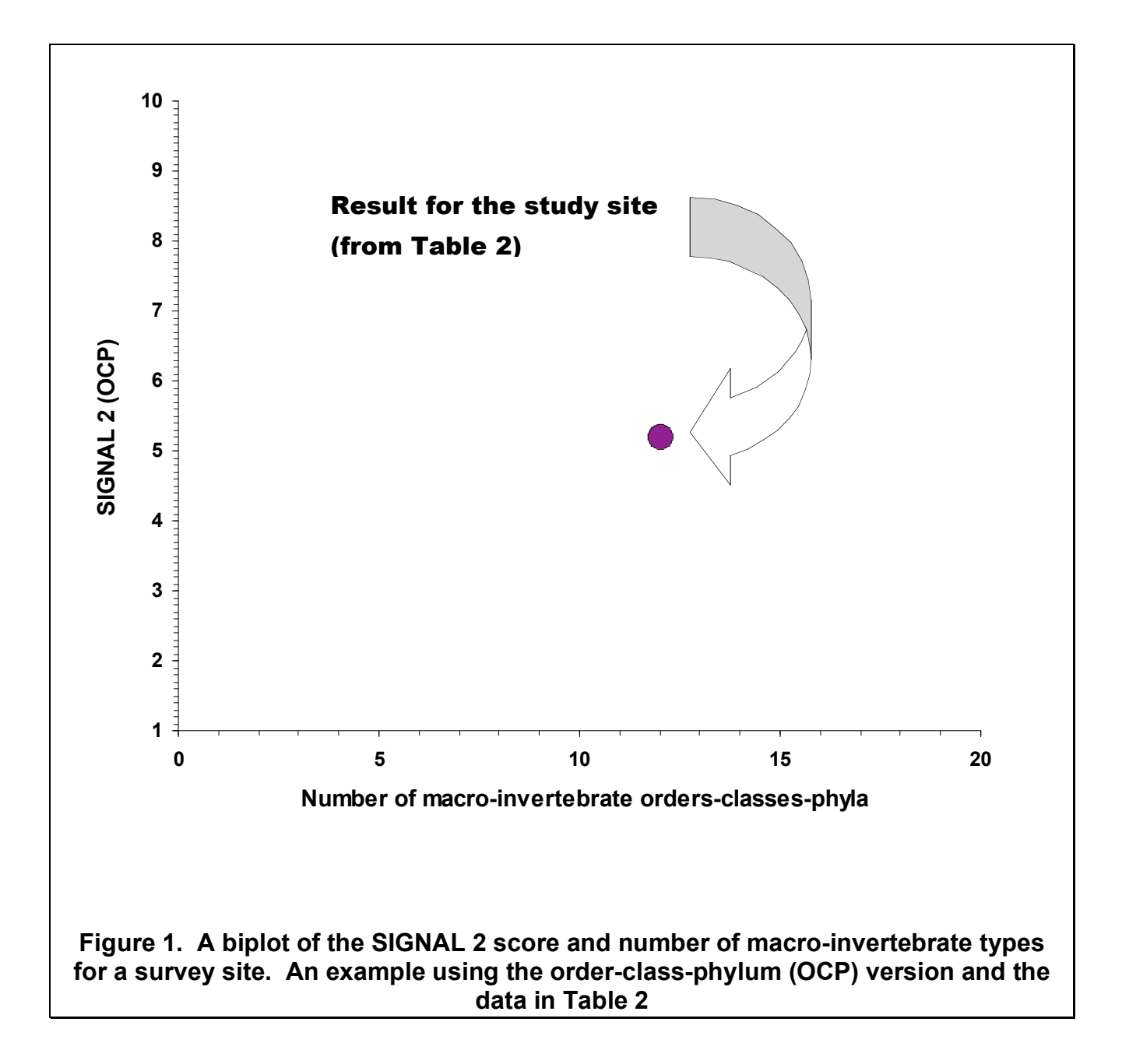

The vertical axis (SIGNAL 2 (OCP) score) ranges from 1 to 10, since these are the minimum and maximum possible scores respectively. However, it most cases, scores will lie between 3 and 7. The maximum possible number of orders-classes-phyla varies among regions of Australia, but it is very rare to collect more than 20.

 $1<sup>1</sup>$ **2 3 4 5 6**  $7^{\frac{3}{2}}$ **8 9 10 0 10 20 30 40 Number of macro-invertebrate families SIG N A L 2 (fa mily)** Result for the study site (from Table 3) **Figure 2. A biplot of the SIGNAL 2 score and number of macro-invertebrate types for a survey site. An example using the family version and the data in Table 3**

Figure 2 below is an example of a biplot for the family version using the data in Table 3. The maximum number of families shown is 40, because it is very rare to record more than this.

## **Interpreting results – the quadrant diagram**

A point on a biplot means little by itself. A quadrant diagram is used to place the result in context.

The basic quadrant diagram is shown in Figure 3 (for the order-class-phylum version of SIGNAL 2) and Figure 4 (for the family version). The area of the biplot is divided into four quadrants. The appropriate boundaries between the four quadrants will differ between geographic regions of Australia because of natural variation in macro-invertebrate assemblages. They will also vary according to sampling effort and the types of habitats sampled. For this reason, numbers on the axes corresponding to the quadrant boundaries are not shown. The setting of appropriate boundaries for each particular case is discussed in the next section.

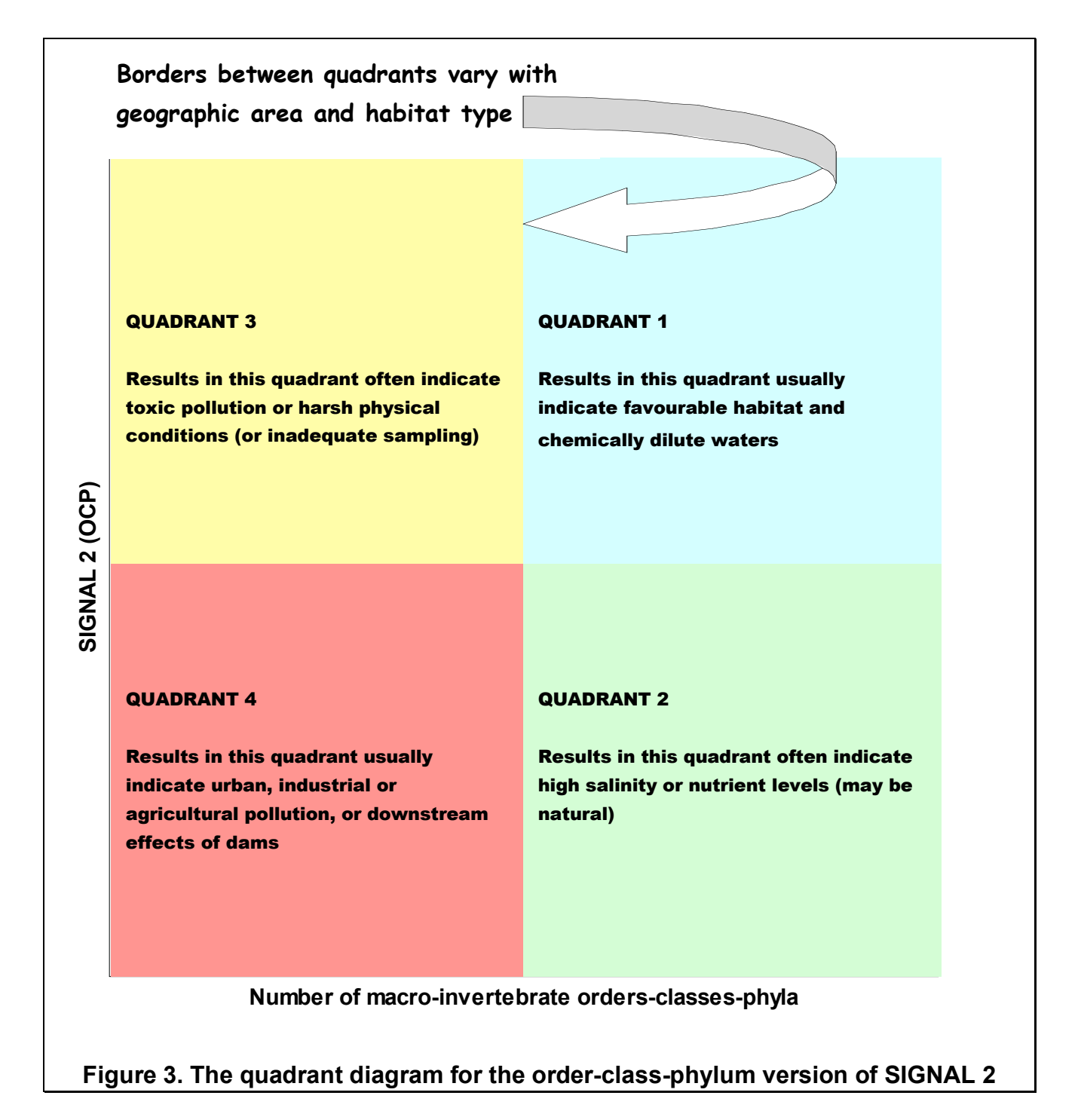

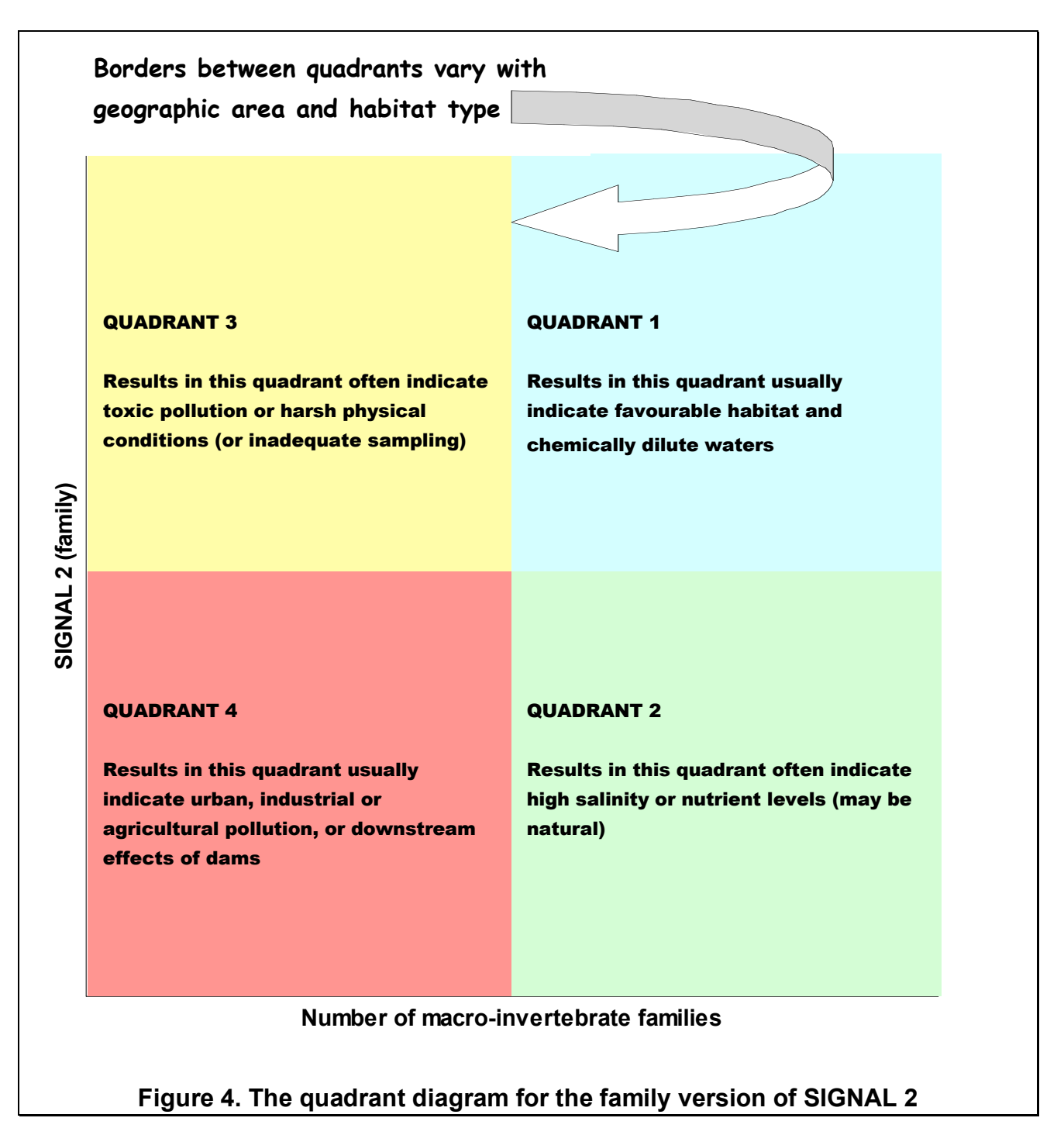

**Quadrant 1** (at the top right) represents high values of both SIGNAL 2 and the number of macroinvertebrate types. The presence of large number of types suggests that the diversity of physical habitats is high and that stress factors like toxic chemicals and harsh physical conditions are not present. The high SIGNAL 2 scores suggests that turbidity, salinity and nutrient concentrations are low. Streams in undisturbed native forest will often fall in this quadrant.

**Number of macro-invertebrate families**<br>**quadrant diagram for the family vers**<br>**ht**) represents high values of both SIGNA<br>sence of large number of types suggests<br>tress factors like toxic chemicals and hars<br> $2$  scores sugge **Quadrant 2** (at the bottom right) represents lower SIGNAL 2 scores and a high diversity of macroinvertebrate types. Sites falling in this quadrant are likely to have higher levels or turbidity, salinity or nutrients than those in quadrant 1, as suggested by the lower SIGNAL 2 score. These levels may be high either naturally, because of local geology and soil types, or as a result of human activities. The high number of macro-invertebrate types suggests that physical conditions are still benign and toxic chemicals are not present in large amounts. Many agricultural streams without severe impacts fall into this quadrant.

**Quadrant 3** (at the top left) represents high values of SIGNAL 2 but few macro-invertebrate types. Sites with toxic pollution, such as those with below old mine sites where acid rock drainage can result in low pH and high concentrations of trace metals, usually fall either in this quadrant or in quadrant 4. This occurs because the tolerances of some macro-invertebrate types differ according to the type of pollution. For example, snails and segmented worms are tolerant of most forms of pollution but sensitive to metals. Certain caddis fly families, such as the Leptoceridae, stonefly families such as the Gripopterygidae and Notonemouridae, and the alderfly family Corydalidae are tolerant of metals even though they are sensitive to many other forms of pollution. SIGNAL 2 is designed to respond to the most common forms of water quality variation, such as organic and nutrient enrichment and salinity. Sites with unusual forms of pollution may still have high SIGNAL scores.

Harsh physical conditions can also result in sites falling in quadrant 3. A very simple habitat structure, such as occurs on mobile sand beds or bare muddy beds, can result in few macroinvertebrate types being able to colonise and survive, even if water quality is suitable for them. Extreme floods can wash macro-invertebrates away, so that few types are collected if sampling occurs soon after the flood has receded. Streambeds that have recently filled with water after drought may also harbour few types of macro-invertebrates, until the macro-invertebrates have had time to colonise and breed. Poor sampling technique or inadequate sampling effort can also result in a site falling in quadrant 3, because few macro-invertebrates are collected even though many are present.

**Quadrant 4** (at the bottom left) represents low values of both the SIGNAL 2 score and the number of invertebrate types. Most sites falling into this quadrant will be suffering from one or more forms of human impact.

### **Setting boundaries on the quadrant diagram**

It is preferable to set the boundaries on the quadrant diagram individually, in order to suit each study region and the local sampling methods.

Figure 5 shows a simplified example of how this can be done. The coloured dots in the biplot represent three macro-invertebrate samples taken from alcove/edgewater habitat at each of six sites in the upper Macquarie River catchment in the central west of New South Wales. One of the sites (blue dots) was in a forest area with very little human disturbance. Two others (pale and dark green dots) were in agricultural areas where high levels of stream turbidity, nitrogen, phosphorus and salinity are common. One site (yellow dots) was downstream of a disused metal mine, another was immediately downstream of a large dam (dark red dots) and the last site was on a small stream below the discharge point of a sewage treatment plant. The boundaries were set so that the samples from undisturbed sites fall in quadrant 1.

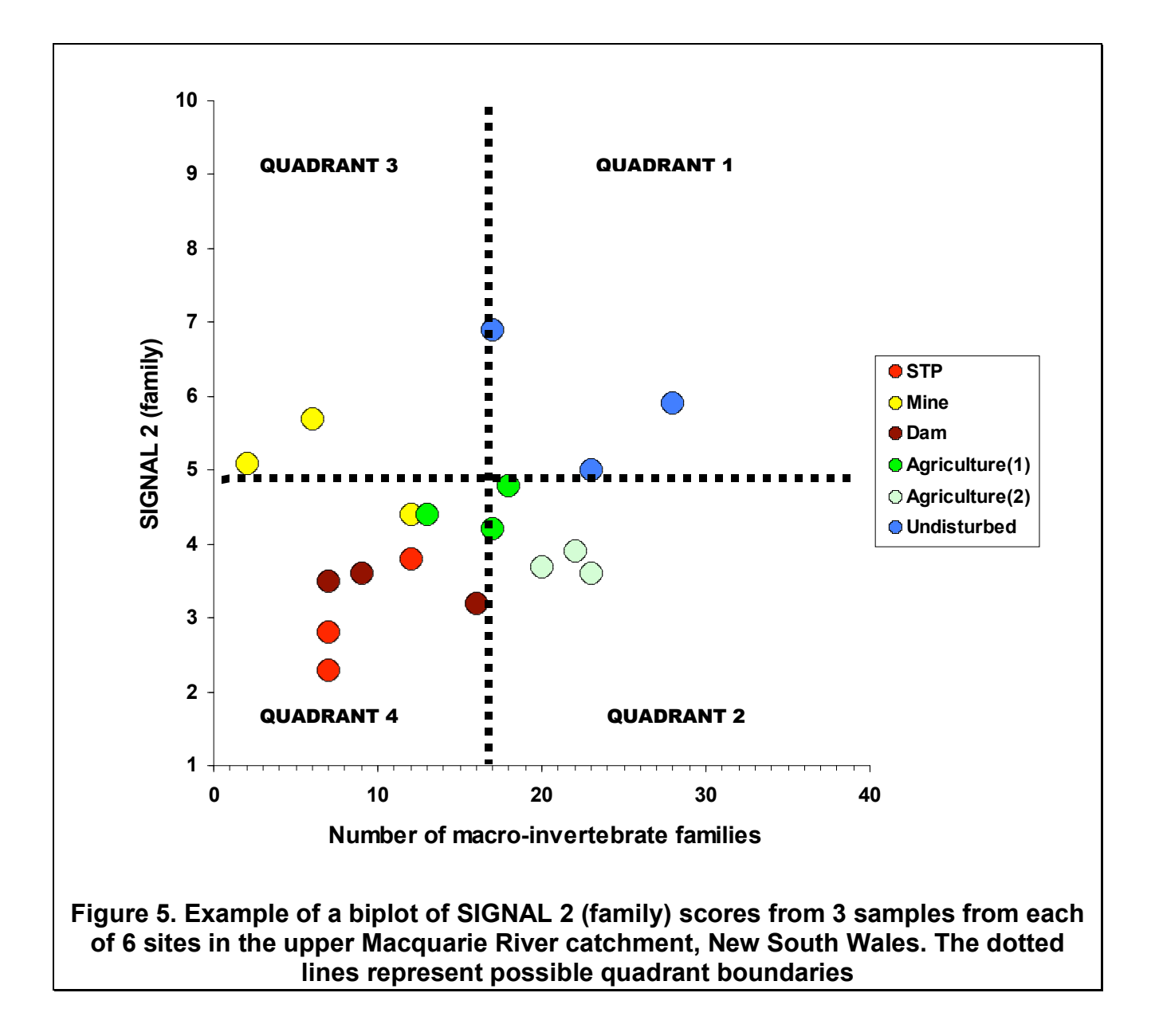

With large numbers of samples, there will often be some overlap between disturbed and undisturbed sites. In these cases, setting the boundaries so that **all** samples for undisturbed sites are in quadrant 1 may result in too many disturbed samples being in this quadrant. On the other hand, setting the boundaries of quadrant 1 to **exclude** all samples from disturbed sites may result in many samples from undisturbed sites being in quadrants 2, 3 and 4. In these cases, a compromise must be found between the two extremes.

In many regions, there may be no undisturbed sites. A considerable amount of judgment is needed in such cases. If the best available sites are considered to be in good condition and well managed, the boundaries could be set so that such sites are in quadrant 1. If even the best sites available are considered to be degraded and poorly managed, the boundaries should be set so that these sites are somewhat outside quadrant 1.

Since many users may lack the data or experience to set their own quadrant boundaries, **suggested** quadrant boundaries are listed in Tables 4 and 5 for various regions and the two principal habitats recommended for sampling. Because it is very difficult to provide general guidelines that deal with all local circumstances in different parts of Australia, it is highly recommended that users verify the appropriateness of these boundaries for local application.

#### **Table 4. Suggested interim quadrant boundaries for different regions of Australia for alcove/edgewater habitat**

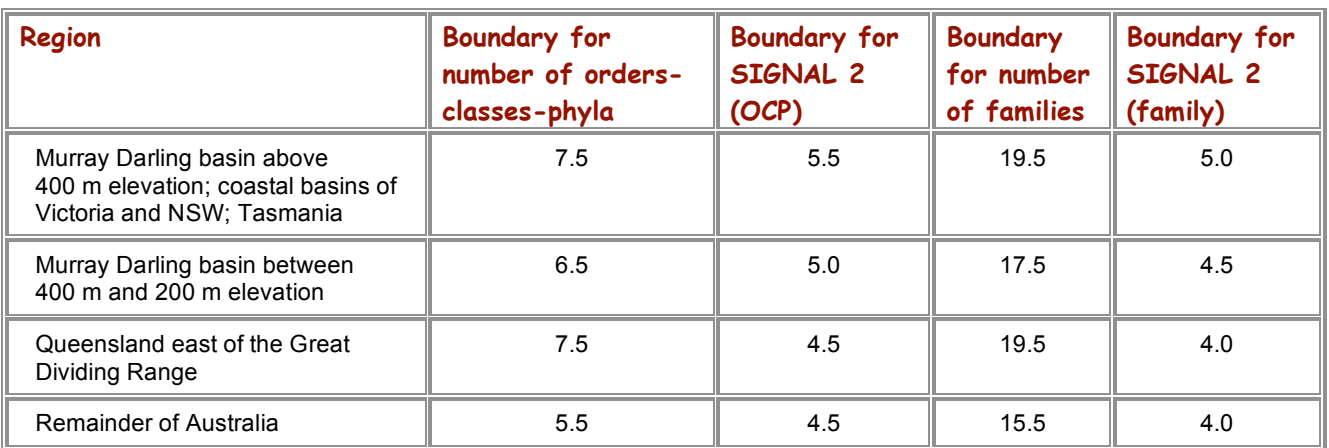

#### **Table 5. Suggested interim quadrant boundaries for different regions of Australia for riffle habitat**

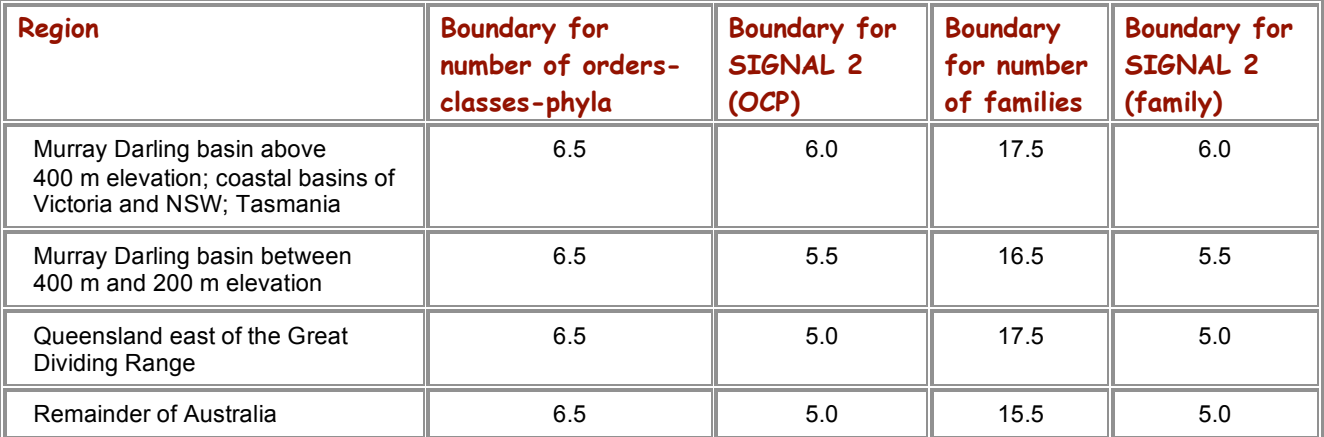

## **Dealing with variability**

Every macro-invertebrate sample taken from a stream is different. Catching macro-invertebrates is a haphazard business. Not every spot in the stream has exactly the same animals in it, so depending exactly where the sample is taken, a different group of macro-invertebrates will be caught. Also, each person samples a little differently, and some animals will get caught in the net while others will manage to escape.

As Figure 5 shows, different samples from the same site will be scattered on the biplot. Therefore, it is unwise to draw conclusions from a single sample. Initially, at least three samples should be taken, preferably by different people or groups. If these show a wide scatter, or give contradictory indications, more samples should be taken until a clear picture emerges.

The further away results are from the borders between quadrants, the more likely they are to signify the conditions represented by the quadrant in which they lie. Results close to quadrant boundaries indicate the need for more sampling.

#### **Relating macro-invertebrate results to other information**

It is always important to remember that SIGNAL 2 scores and biplots are a simple, rapid assessment and not a comprehensive assessment of a stream or even of its macro-invertebrates. The biplot provides an **indication** of things that may be affecting the macro-invertebrates at the site, such as water and habitat quality.

Linking SIGNAL 2 assessments to other types of information will increase the weight of evidence and lead to more confident conclusions. Such information might include water quality test results, physical habitat assessments and assessments of other life forms, such as vegetation. Waterwatch manuals provide methods and guidance on how to undertake these types of assessments.

It is also important to understand what may be influencing the stream: the land use in its catchment, the human activities that may be affecting it, and the infrastructure present, such as dams, drains and wastewater discharge points. It is difficult to interpret results from a single site in isolation.

#### **And what about wetlands?**

Most of the macro-invertebrate groups that occur in streams also occur in freshwater lakes, farm dams and other wetlands. However, the applicability of SIGNAL 2 to wetlands has not been tested. Some of the macro-invertebrate orders that have the highest SIGNAL 2 sensitivity grades are rare in wetlands, for example stoneflies and to a lesser extent mayflies and caddis flies. Therefore, wetlands are likely to have naturally lower scores than streams in the same region.

## **SIGNAL and AUSRIVAS**

The Australian River Assessment Scheme (AUSRIVAS) is a set of computer models that compare a macro-invertebrate family list from a sampling site (test site) with a data base from a large number of reference sites throughout Australia. The reference sites are those in each region of Australia that are believed to be least damaged by human activity. The AUSRIVAS models match the test site to appropriate reference sites for similar types of streams in the same State or region. If the test site is lacking the macro-invertebrate families that are expected to occur, according to the reference site data base, it is likely that the test site is in worse condition than the reference sites.

The AUSRIVAS Web site can be visited at http://ausrivas.canberra.edu.au/. The site contains lots of information about macroinvertebrates and biological monitoring. A user name and password are needed to use the computer models.

The AUSRIVAS models can also calculate a reference SIGNAL score for comparison with the actual score at a test site. However, AUSRIVAS is currently using the old version of SIGNAL, and there is some debate in the scientific community about how the AUSRIVAS should calculate the reference score. Model outputs involving SIGNAL should be interpreted with caution until the next version of the AUSRIVAS is on line.

It is also important to remember that in many regions of Australia, even the least damaged reference sites are far removed from their natural state. Therefore the AUSRIVAS reference data base does not represent a pristine condition.

#### **Scientific papers on SIGNAL**

The following articles in scientific journals provide more information on the origin and development of SIGNAL. A paper on SIGNAL 2 is currently in preparation.

- 1. Chessman, B.C. (1994). The use of macroinvertebrates for the rapid biological assessment of streams in the Sydney region, New South Wales, Australia. pp. 235-245 in *Classification of rivers and environmental health indicators. A joint South African/Australian workshop* (ed. M.C. Uys). Water Research Commission: Pretoria, South Africa. Report No. TT 63/94.
- *2.* Chessman, B.C. (1995). Rapid assessment of rivers using macroinvertebrates: a procedure based on habitat-specific sampling, family-level identification, and a biotic index. *Australian Journal of Ecology,* 20, 122-129*.*
- 3. Growns, J.E., Chessman, B.C., McEvoy, P.K. and Wright, I.A. (1995). Rapid assessment of rivers using macroinvertebrates: case studies in the Nepean River and Blue Mountains, NSW. *Australian Journal of Ecology,* 20, 130-141.
- 4. Growns, J.E., Chessman, B.C., Jackson, J.E. and Ross, D.G. (1997). Rapid assessment of Australian rivers using macroinvertebrates: cost and efficiency of six methods of sample processing. *Journal of the North American Benthological Society*, 16, 682-693.
- 5. Chessman, B.C., Growns, J.E. and Kotlash, A.R. (1997). Objective derivation of macroinvertebrate family sensitivity grade numbers for the SIGNAL biotic index: application to the Hunter River system, New South Wales. *Marine and Freshwater Research*, 48, 159-172.
- 6. Chessman, B.C. and McEvoy, P.K. (1998). Towards diagnostic biotic indices for river macroinvertebrates. *Hydrobiologia*, 364, 169-182*.*

### **Acknowledgments**

The development of SIGNAL 2 and this manual were funded by Land and Water Australia as part of the National River Health Program. I am grateful to Peter Davies, NRHP co-ordinator for his support of this project, and to the following people for providing the raw data from which SIGNAL 2 was derived:

Greg Keen, Department of Urban Services, ACT Eren Turak and Grant Hose, Environment Protection Authority, NSW Jane Suggitt and Peter Dostine, Lands, Planning and Environment, NT Satish Choy and Diane Conrick, Natural Resources and Mines, Qld Peter Goonan, Environment Protection Authority, SA Tom Krasniski, Department of Primary Industries and Fisheries, Tas. Leon Metzeling and Ros StClair, Environment Protection Authority, Vic. Stuart Halse and Winston Kay, Department of Conservation and Land Management, WA.

I also thank the following people who provided comment on a draft of this manual:

Ian Bayly, Waterwatch Tasmania Mike Cassidy, Waterwatch Tasmania Bruce Gray, Environment Australia Cherie Parmenter, Streamwatch NSW.

The sample results sheet (Appendix 2) is adapted from the NSW Streamwatch 'Water Bug Survey' results sheet.

#### **For more information**

Dr Bruce Chessman Principal Aquatic Ecologist Centre for Natural Resources NSW Department of Land and Water Conservation PO Box 3720 Parramatta NSW Australia 2124 Phone 02 9895 7154 Facsimile 02 9895 7867 E-mail bchessman@dlwc.nsw.gov.au

**Appendix 1: SIGNAL 2 grades**

Acarina  $\|\ 6 \|\$ Conchostraca  $\|\ 1 \|\$ Isopoda  $\|\ 2 \|\$ Odonata  $\|\ 3$ Amphipoda 3 Decapoda 4 Lepidoptera 2 Oligochaeta 2 Anaspidacea 6 Diplopoda 4 Mecoptera 10 Plecoptera 10 Anostraca || 1 || Diptera || 3 || Megaloptera || 8 || Polychaeta || 1 Bivalvia 3 Ephemeroptera 9 Nematoda 3 Porifera 4 Branchiura | 1 | Gastropoda | 1 | Nemertea | 3 | Trichoptera | 8 Bryozoa  $\|\cdot 4\|$  Hemiptera  $\|\cdot 2\|$  Neuroptera  $\|\cdot 6\|$  Turbellaria  $\|\cdot 2\|$ Coleoptera  $\|\ 5\|$  Hirudinea  $\|\ 1\|$  Nematomorpha  $\|\ 6$ Collembola  $\|\cdot\|$  Hydrozoa  $\|\cdot\|$  1 Notostraca  $\|\cdot\|$  1

**Table A1. Order-class-phylum grades, arranged alphabetically**

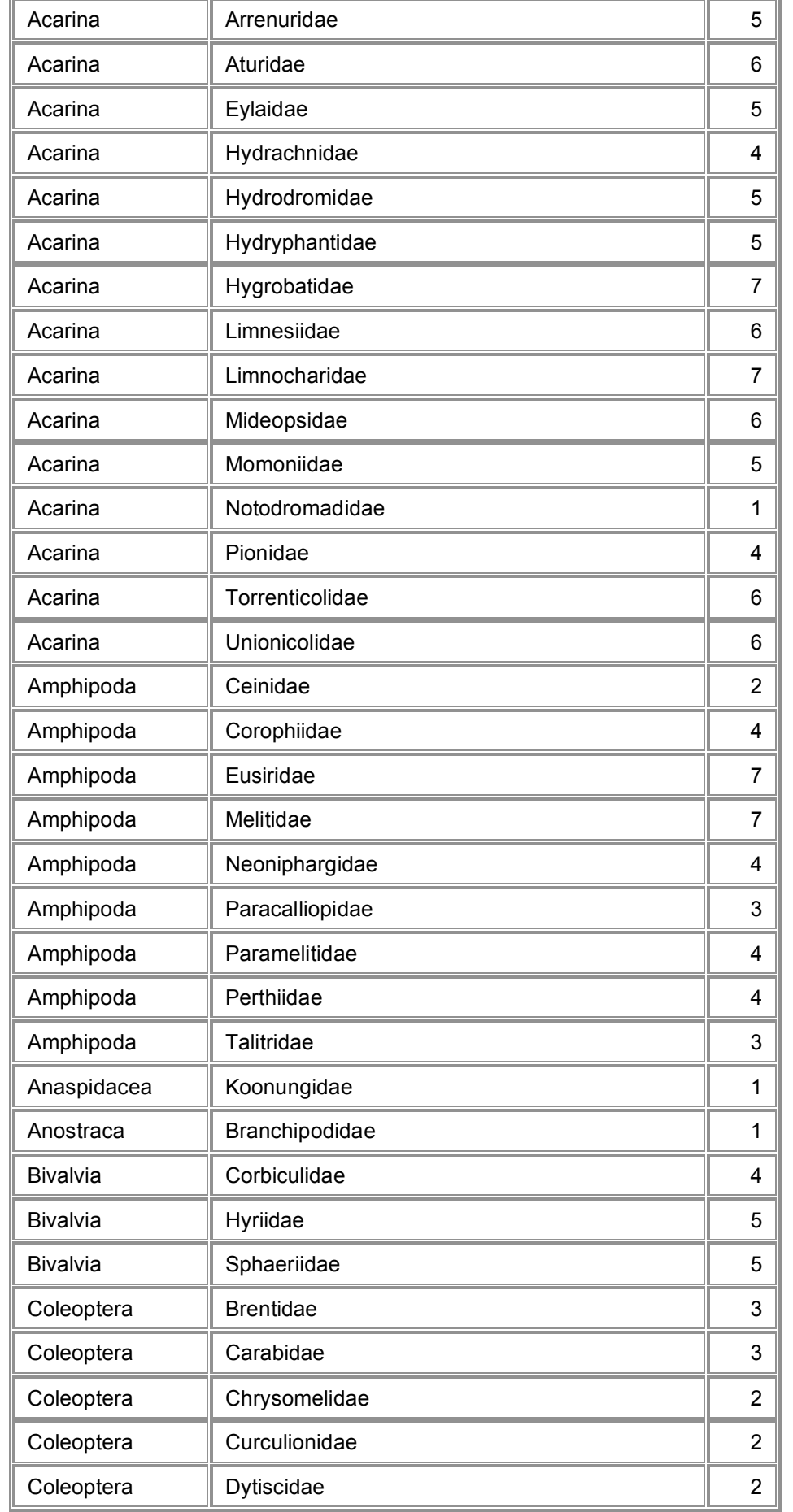

#### **Table A2. Family grades, arranged alphabetically by order-class-phylum**

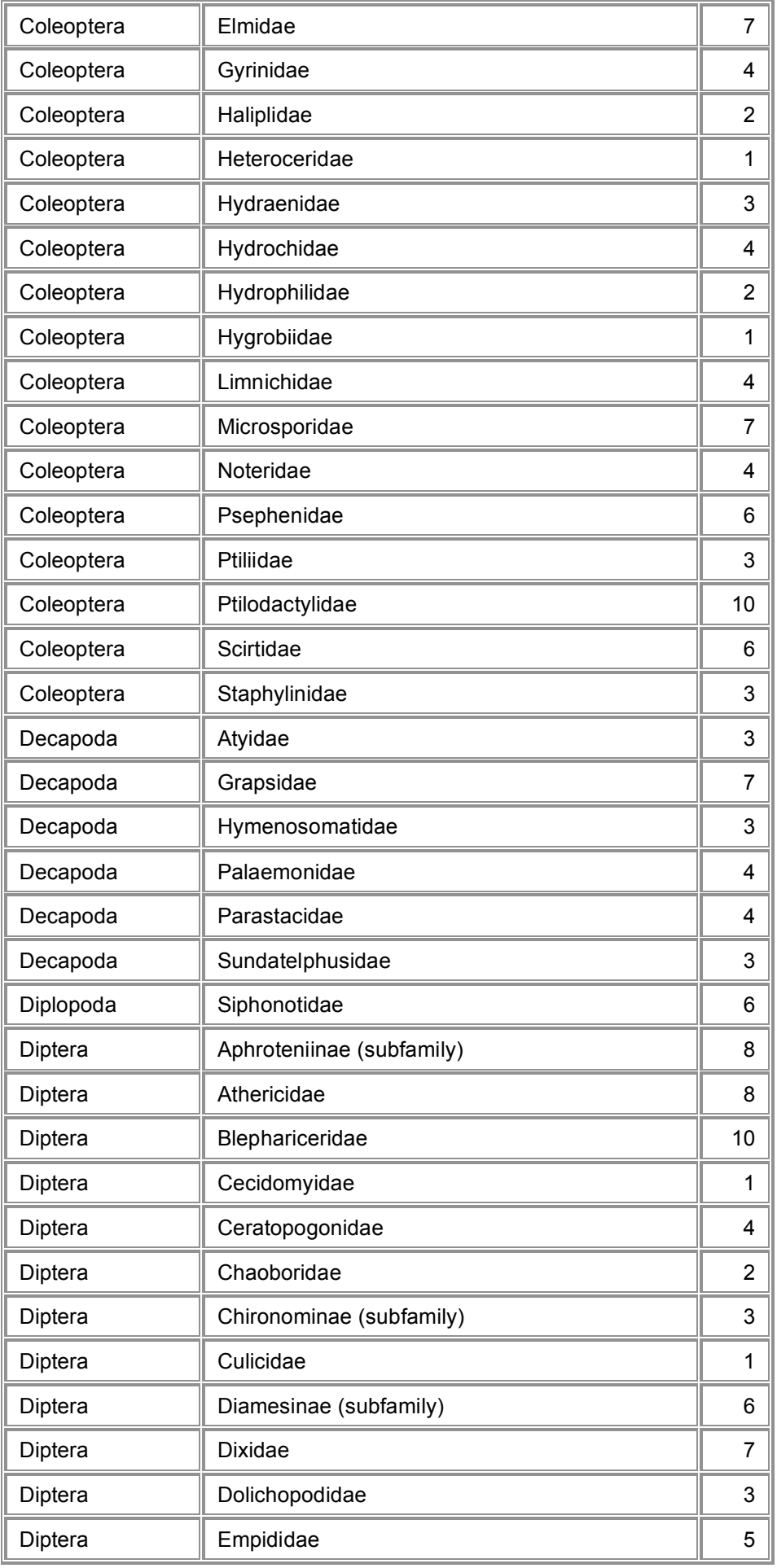

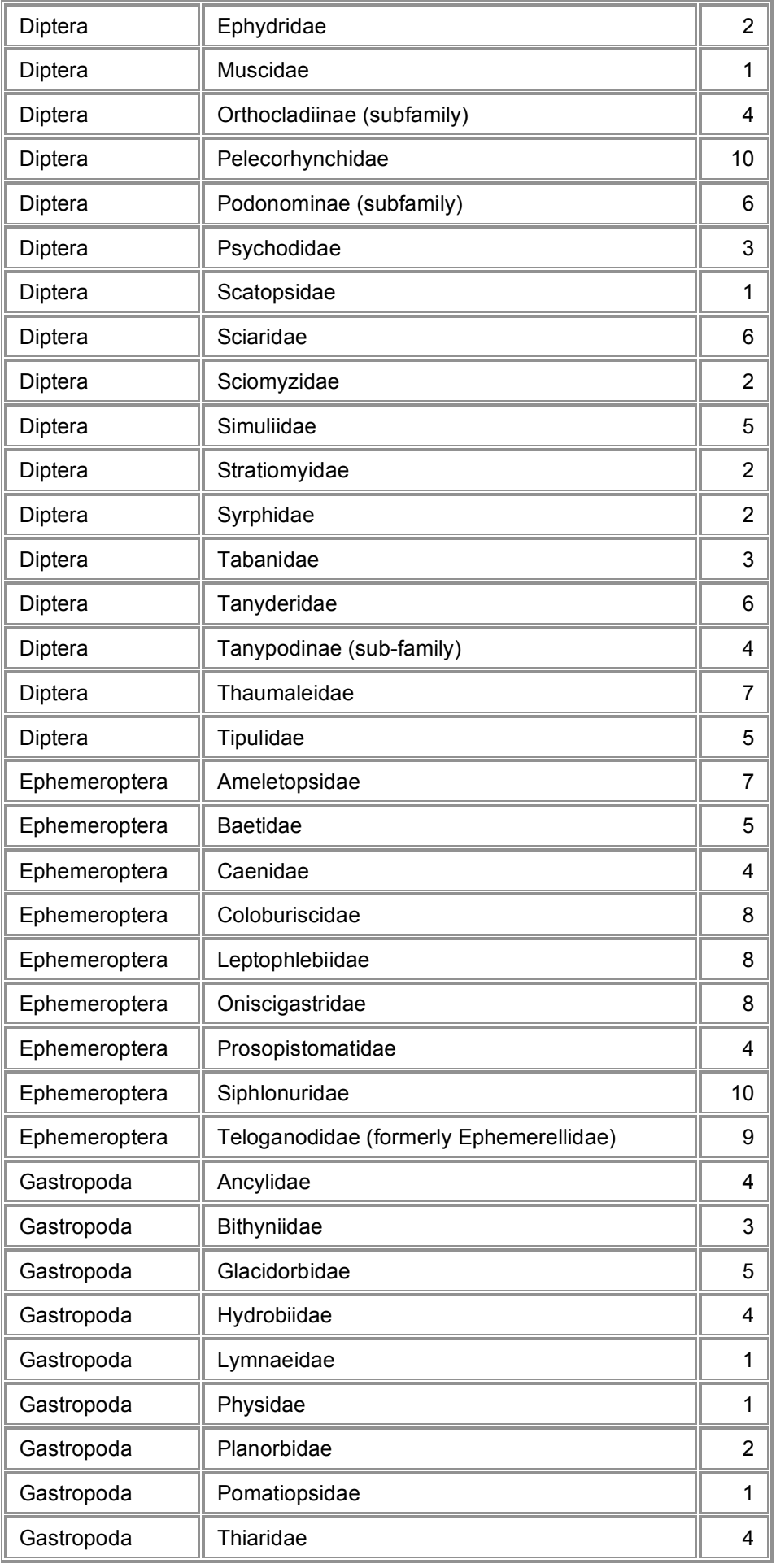

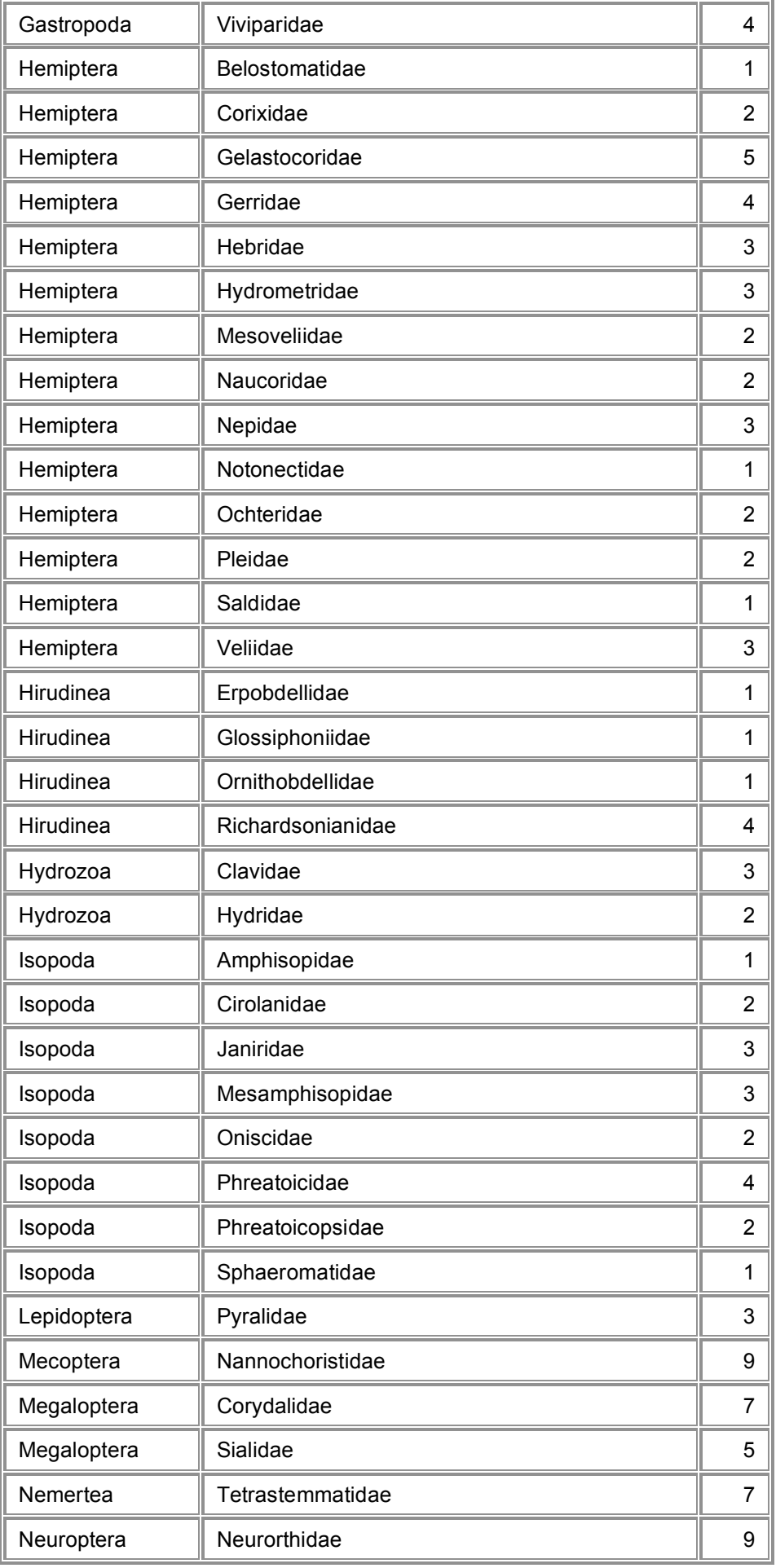

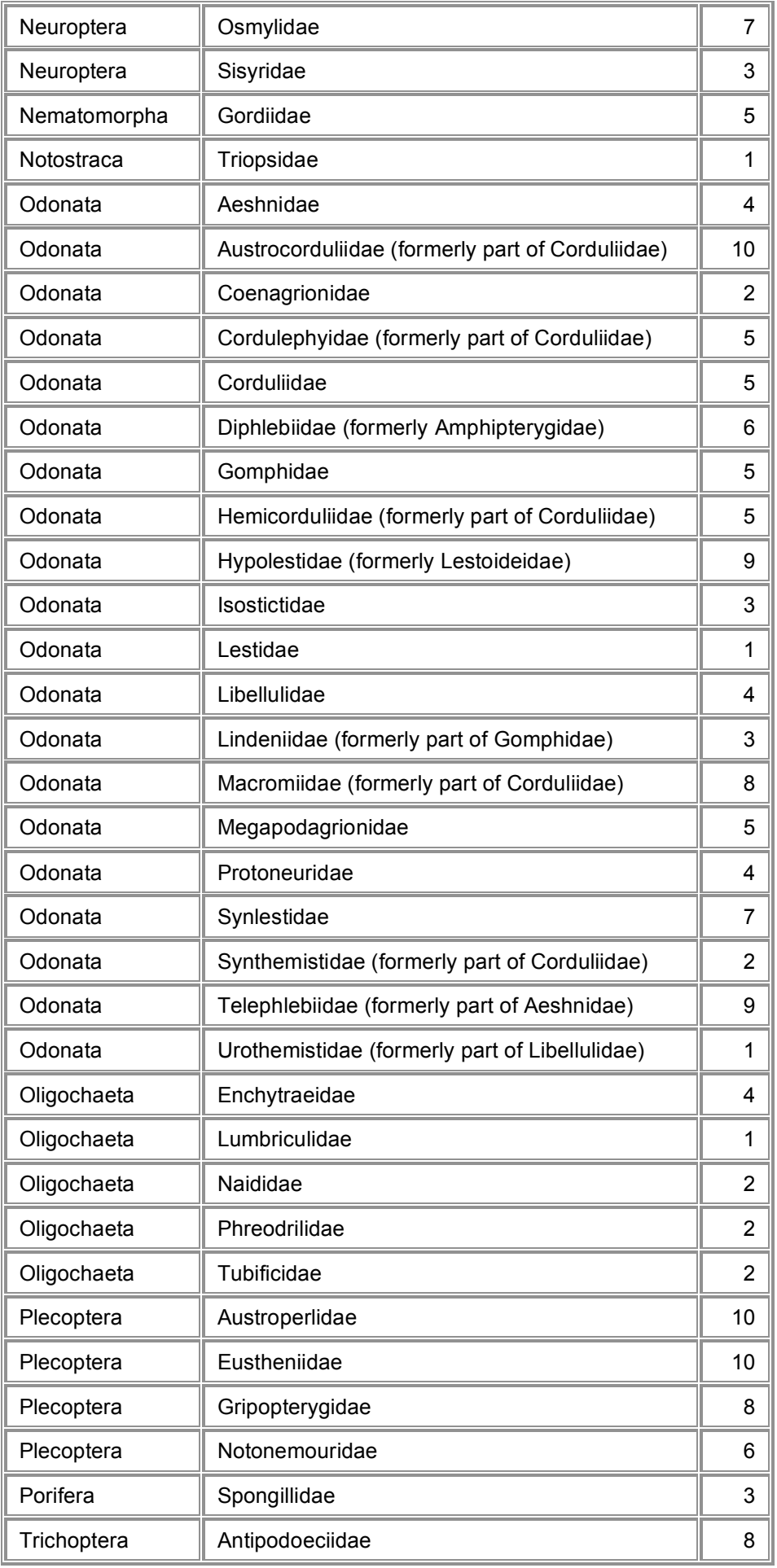

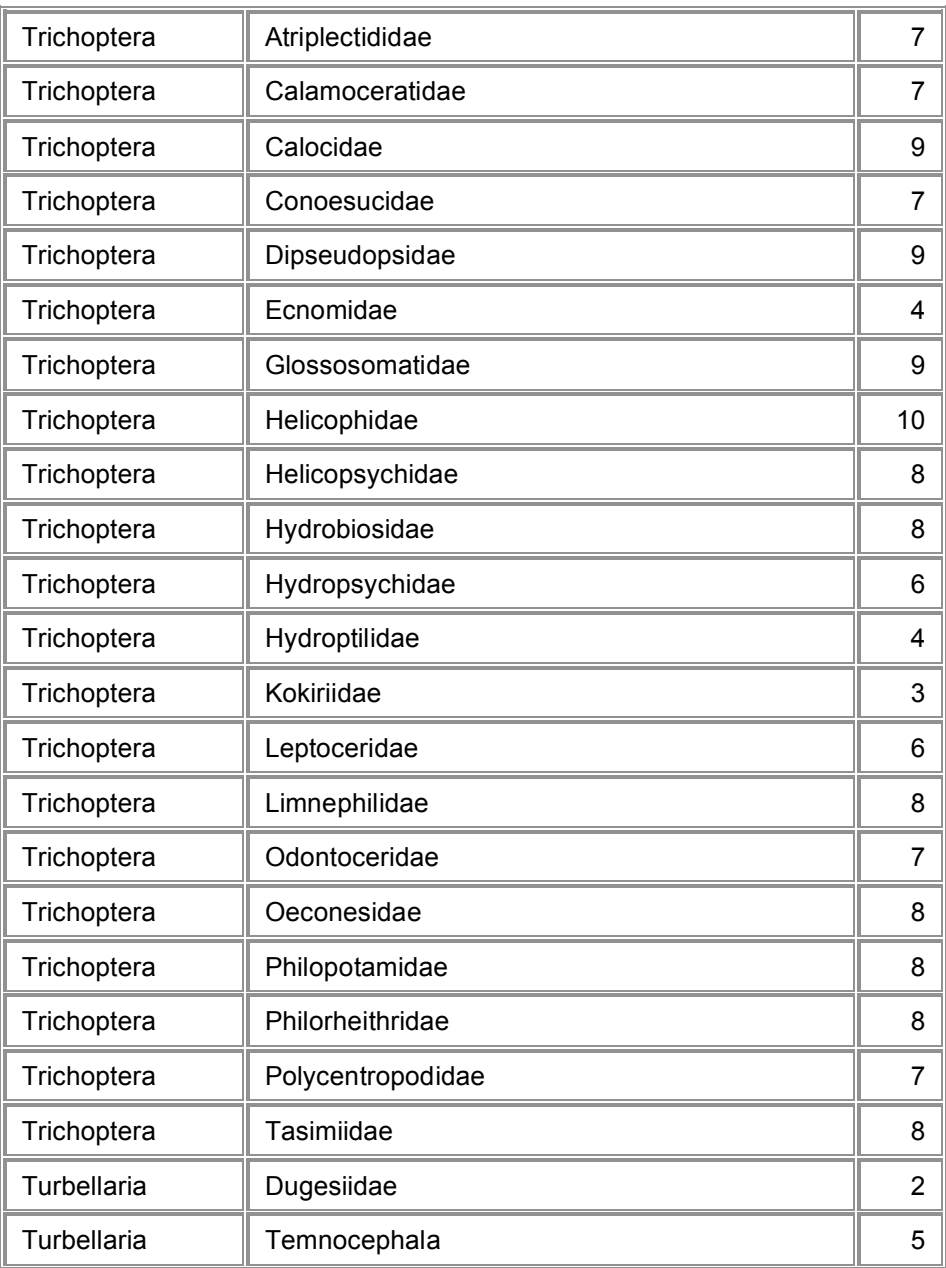

**Appendix 2: Example results and calculation sheet**

#### **Water Bug Survey Results Sheet**

**USE THIS VERSION ONLY FOR:**

#### **Alcove/edgewater habitat**

#### **Murray Darling basin above 400 m elevation; coastal basins of Victoria and NSW; Tasmania**

**Group name: ............................................................................................. Number in group: ..................... Survey site: ............................................................................................ Date sampled: .....................**

Step 1: Enter the number of specimens (i.e. how many) of each bug found in column 1

Step 2: Refer to the weight table for the correct weight factor for the number found

Step 3: Enter the correct weight factor for each bug in column 2

Step 4: Multiply the weight factor (column 2) by the bug grade (column 3) and enter the answer in column 4

Step 5: Add up column 2 (weight factors)

Step 6: Add up column 4 (bug value x weight factor)

Step 7: Divide total column 4 by total column 2 to calculate your SIGNAL score

Step 8: Add up the total number of bug types you found (NOT specimens)

Step 9: Use the interpretation chart to get an indication of the likely condition of your sampling area

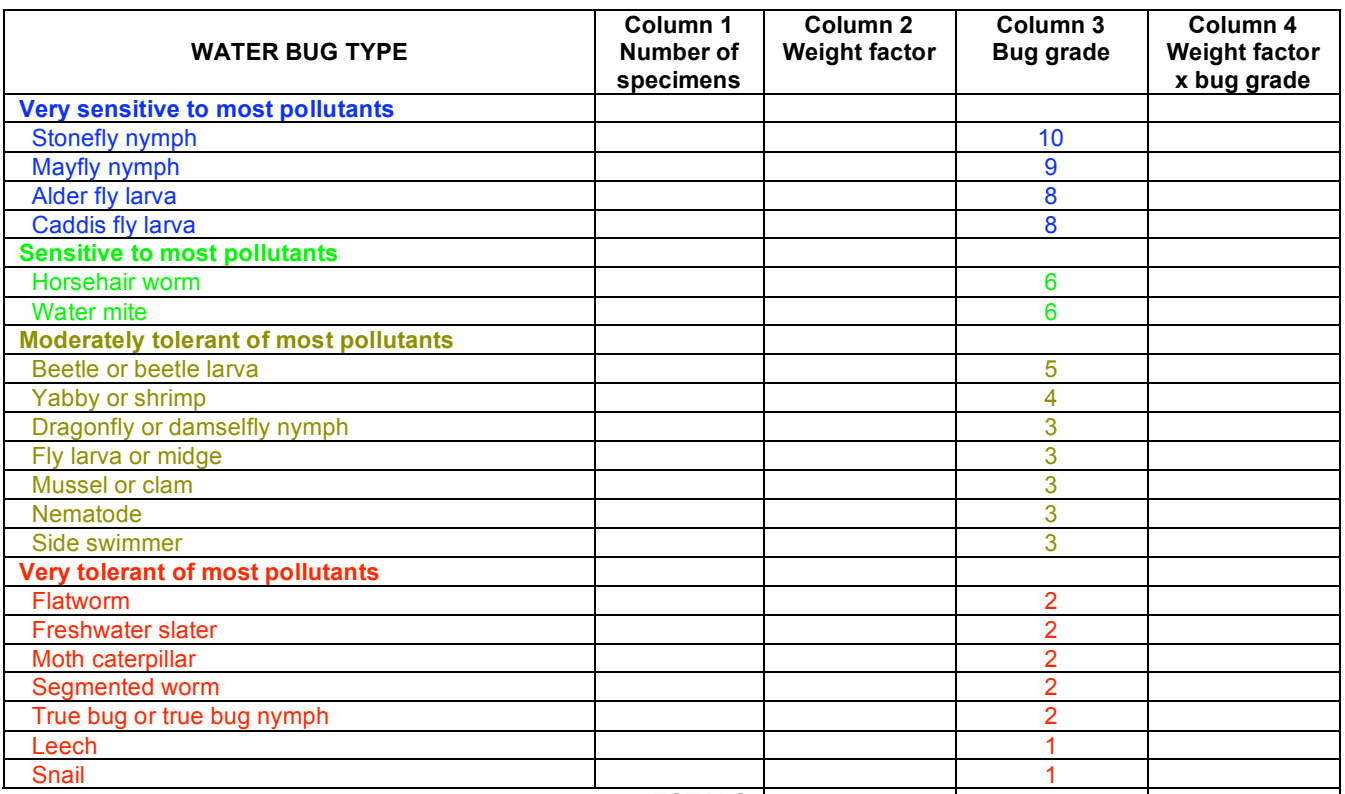

**TOTALS**

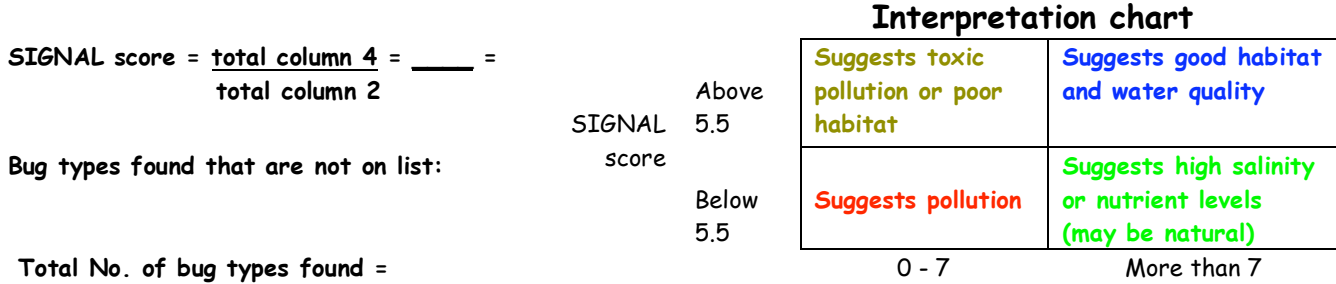

Number of bug types

**Weight table**

 $1-2$   $\rightarrow$  1  $3-5$   $\rightarrow$  2  $6 - 10 \rightarrow 3$  $11 - 20 \rightarrow 4$ 

 $> 20 \rightarrow 5$ 

**Weight** factor (column 2)

Number of specimens of bug type (column 1)